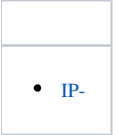

## <span id="page-0-0"></span>IP-

, (, [\)](https://docs.itvgroup.ru/confluence/pages/viewpage.action?pageId=184361750), , IP- .

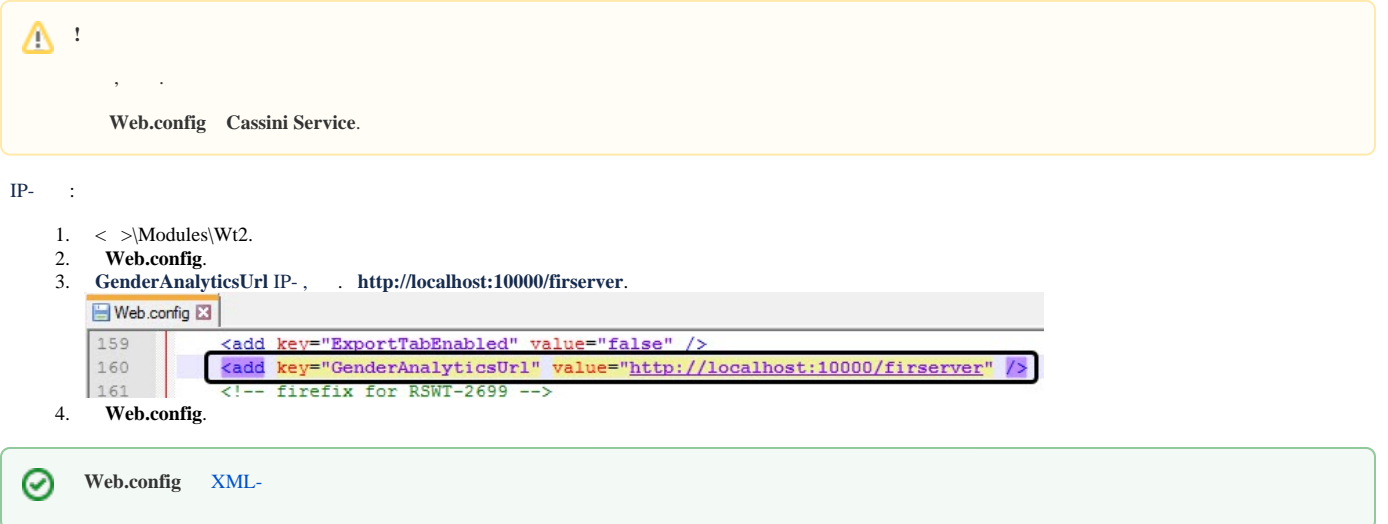